## **Manuale dell'applicativo CDR**

 $_{\tiny\textregistered}$ Il Menù Principale è accessibile da

From: <https://wiki.nuvolaitalsoft.it/> - **wiki**

Permanent link: **<https://wiki.nuvolaitalsoft.it/doku.php?id=guide:cdr:start&rev=1637169167>**

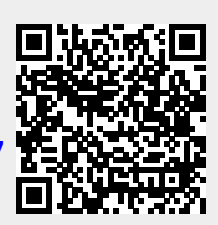

Last update: **2021/11/17 17:12**